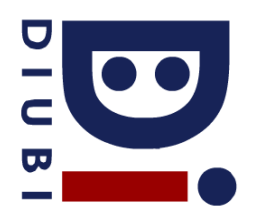

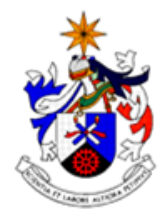

Programação e Algoritmos 2016/17 Ficha Prática Nº 4

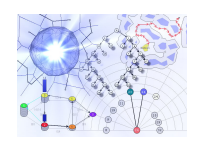

## **Pré-processador**

- 1. Defina macros para calcular o máximo e mínimo de 2 valores numéricos.
- 2. Escreva um programa em linguagem C que utilize as macros definidas no exercício anterior.
- 3. Crie uma macro que calcule o valor absoluto de um valor numérico. Crie um programa que verifique o funcionamento da macro.
- 4. Defina macros para calcular a área e o perímetro das seguintes formas geométricas:
	- a. Quadrado
	- b. Rectângulo
	- c. Circulo
	- d. Triângulo
- 5. Defina uma macro e o respectivo programa em C que troque o valor de 2 variáveis.
- 6. Crie uma macro que permita calcular o máximo entre 3 valores.
- 7. Escreva uma função que calcule a média de um vector de "n" elementos. Grave essa função no ficheiro "media.h".
- 8. Escreva uma função que peça um vector de valores inteiros ao utilizador (até que este introduza 0) e calcule a média de valores recebidos. Se for negativa, deverá voltar a pedir os valores. Esta função deverá ser gravada no ficheiro "recebe.h"
- 9. Crie um programa em C que utilize as funções definidas nas bibliotecas criadas nos exercícios anteriores.
- 10. Crie uma biblioteca de funções, que será utilizada para o seu trabalho prático. O nome deverá ser "ficheiros.h" e deverá conter as funções que interajam com ficheiros (de texto ou binários) em qualquer parte do trabalho.
- 11. De forma análoga ao exercício 6, crie bibliotecas de funções para a parte da ordenação (ordenação.h) e pesquisa (pesquisa.h) do seu trabalho prático.
- 12. Inclua no programa principal as bibliotecas definidas nos 2 exercícios anteriores.